# **QU'EST-CE QUE LE SEO ON PAGE DE CONTENU ET COMMENT LE RÉALISER**

⏱ Lecture 13 min

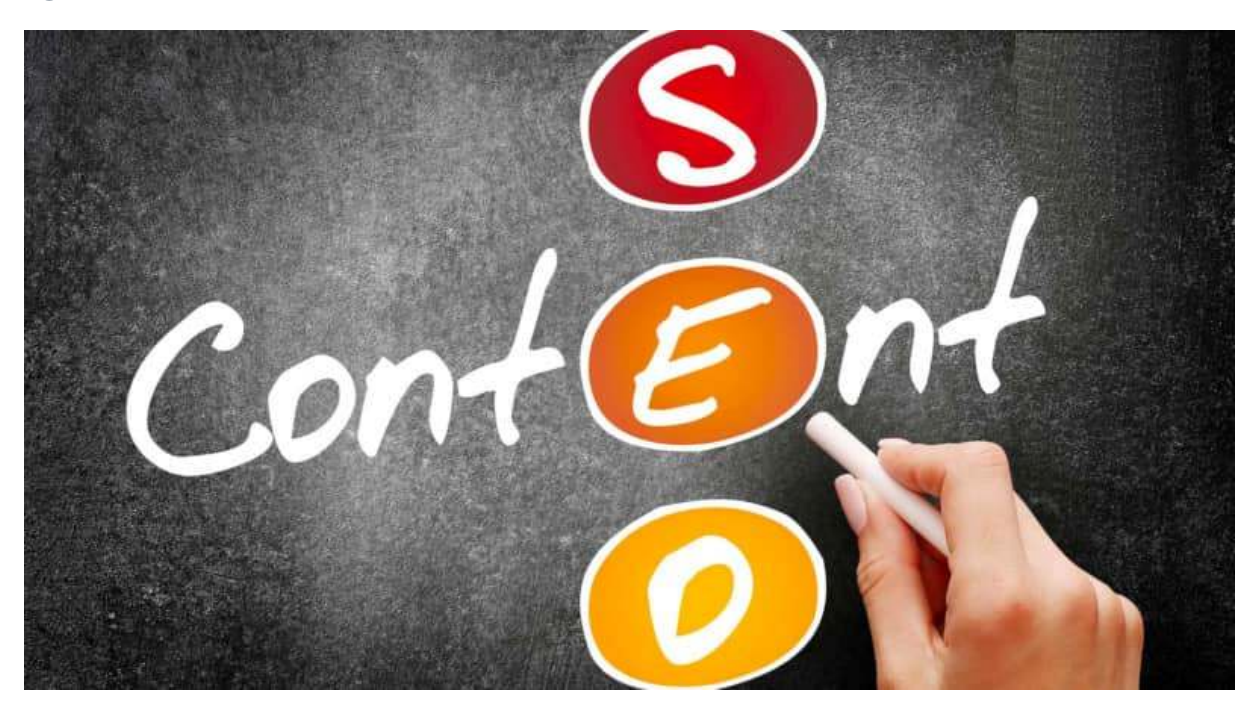

*« L'optimisation on page », souvenez-vous…* Lors de mon dernier article sur « L'optimisation on page », nous avons abordé l'optimisation de la page web (du titre, des balises, des images, des URLs de pages, des erreurs). J'en ai même profité pour vous donner quelques-uns de mes outils.

Vous avez oublié ? Ce n'est pas grave, je n'aborderai plus cette partie, mais vous pouvez toujours relire mon billet.

Cependant, j'avais mis de côté l'optimisation du contenu, car le sujet mérite d'être approfondi correctement.

Alors voilà, *aujourd'hui nous allons voir comment optimiser le contenu de la page*.

D'un point de vue éditoriale, un contenu est un ensemble de texte qui vise à traiter un ou plusieurs sujets. Du point de vue du web, un contenu est un ensemble d'éléments qui vise à traiter le ou les sujets d'une page.

La notion est quelque peu semblable, mais elle est fondamentalement différente.

Une image, une vidéo, un texte, une bande-son sont tous des contenus de la page.

Les différentes évolutions des moteurs de recherche, dont Google Mum en fait partie, ont mis en évidence l'importance de répondre précisément à un sujet.

Chaque fois qu'une recherche est effectuée, Google présente les « SERPs » les plus pertinentes en fonction de la requête saisie par l'utilisateur.

Un aspect auquel peu de personnes prêtent attention c'est la gratuité de Google.

Si effectivement Google est gratuit pour l'utilisateur, c'est tout simplement parce que ce dernier vit de la publicité qu'il diffuse.

Google doit donc s'assurer que les contenus qu'ils proposent sont les plus pertinents possibles.

**Alors, comment optimiser vos contenus web ?**

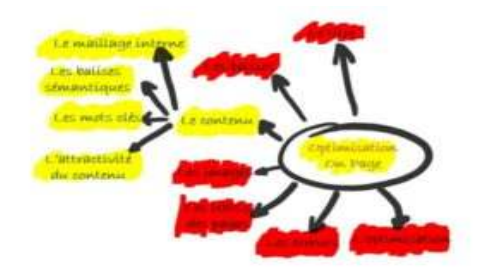

Par le passé, une page internet pouvait répondre à plusieurs problématiques sans que cela pose de problème aux moteurs de recherche.

Avec l'arrivée de Berth puis celle de Mum, le dernier algorithme de Google a la faculté d'analyser tous les contenus de façon à pouvoir présenter des SERPs (page web issue d'une requête) les plus pertinents aux utilisateurs.

Ceci impacte profondément la manière d'optimiser les pages web.*Depuis quelque temps, un contenu doit répondre à un sujet précis.*

Il doit apporter en substance un certain nombre d'éléments au sujet. Voilà comment Google voit la pertinence d'un article.

À partir de ce moment-là, il définira le positionnement de la page par rapport à la requête utilisateur.

En tant que chef de projet digital, mon rôle est d'optimiser au mieux les pages web de façon à ce que cette dernière arrive dans les premières positions des SERPs.

Pour arriver à ce résultat, nous allons optimiser vos contenus web, un par un.

## **Votre page web**

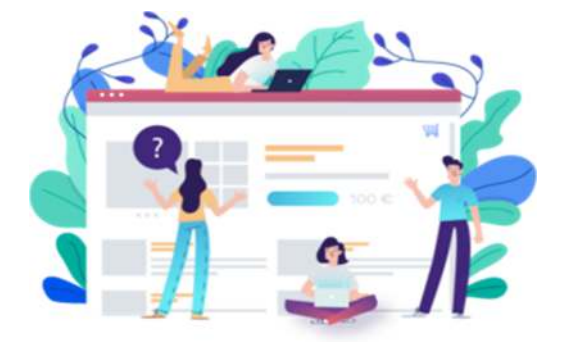

**Google analyse tous les éléments de vos pages grâce à ses robots d'indexation** (les spiders) qui scrutent constamment l'ensemble des sites web.

Ils n'ont que très peu de temps pour comprendre une page.

Voilà pourquoi, Google a mis en place un budget de crawl par page.

Plus votre page est complexe à comprendre, plus il dépensera sur votre budget.

#### Résultat, **si votre Crawl Budget est vide oublié votre référencement**.

Il faut donc simplifier la vie de ses robots, sous peine de sanction de référencement.

Pour que votre site soit considéré par Google comme pertinent, il faut s'attarder sur certaines choses.

Parlons un peu technique. Dans vos pages, Google analyse **la fréquence de répétition des mots TF** (Terms Fréquency ). Mais il analyse aussi la réutilisation de ces mêmes mots au sein de l'ensemble des documents du site **IDF** (Inverse Document Frequency).

Le produit de **TF par IDF donne le poids de chaque mot.** Ce calcul est très important à comprendre, car c'est ceci qui donne du poids à vos mots-clés !

**Vos textes**

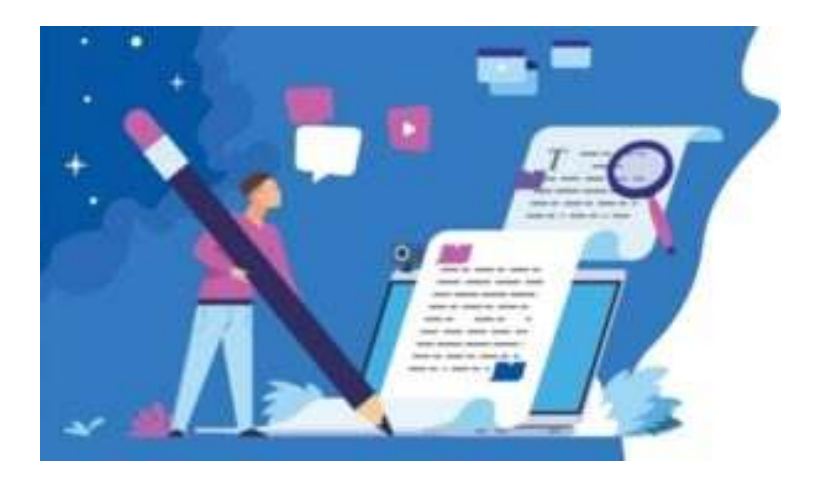

Ils sont faits pour traiter le sujet de la page. Ils doivent apporter, en substances, des réponses aux utilisateurs. Plus les réponses sont pertinentes, plus l'intérêt du lecteur sera titillé.

Une particularité des textes est qu'il faut réussir à faire en sorte que les moteurs de recherche comprennent le sujet.

L'optimisation des contenus web de type texte passe par la mise en place d'un ensemble de technique de rédaction.

Pour cela, il faut :

- Construire une certaine hiérarchie dans le texte ;
- Insérer des mots clés, de phrases de seconde zone et terme de longue traîne ;
- Rendre lisible le texte ;
- Adjoindre d'autres types de contenu pour étayer le texte principal.

Sans oublier **le facteur TF\*IDF.** Il doit être le plus haut possible.

Et oui, écrire des textes optimisés est un challenge ! Allons-y mettons-nous au travail.

#### **Hiérarchiser vos textes**

Comme vous le savez sûrement, aucune balise de contenant ne donne une indication sur les éléments qu'elles contiennent.

Ceci tient au fait que la documentation HTML ne donne pratiquement aucune limite au type de contenu possible entre ces balises.

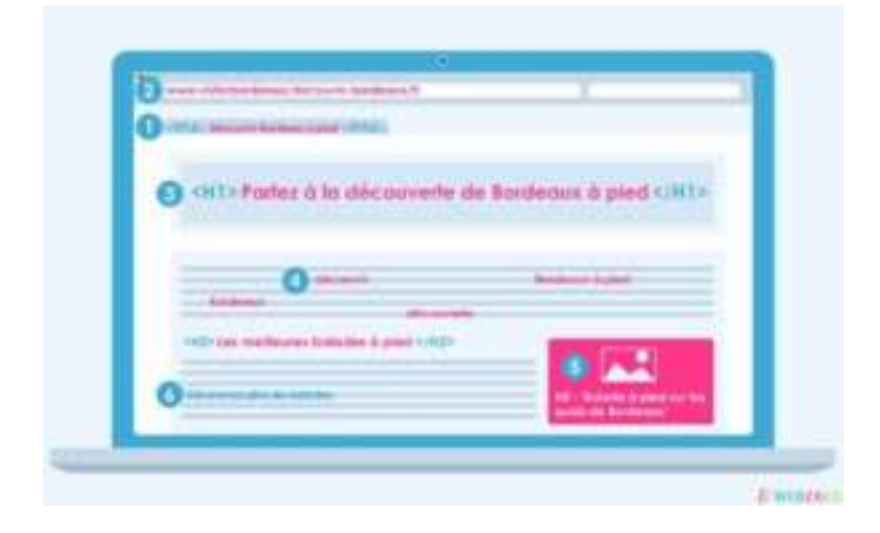

*Les balises sémantiques ont pour fonction d'optimiser les contenus web* de type texte et donnent une indication sur le contenu qu'elle entoure.

Les plus importantes à optimiser sont les balises de titre.

Tout simplement parce qu'elles vont structurer votre contenu.

Elles jouent aussi un rôle dans la compréhension de votre page par les robots et votre navigateur.

Il existe six niveaux de hiérarchies dans les balises de titre. Cela va de la balise H1 (le niveau le plus important) au niveau H6.

*Il ne doit y avoir qu'une seule balise H1 dans une page Web*.

Pour la simple raison qu'une page doit répondre à une fonctionnalité.

Les robots indexeurs ne comprennent pas, et ne veulent pas de pages qui traitent de plusieurs sujets.

N'oublions jamais que le but d'un moteur de recherche et de répondre à une question par un argument.

Quant aux balises H2 à H6, elles doivent être utilisées par ordre d'importance.

Ne mélangez pas les titres de niveau H2, H3, H4 (exemple : H2 puis H4, H3 puis H2 …)

N'oubliez jamais que vos titres doivent être compréhensibles par les robots. Définissez une vraie logique de titre (exemple : H2 puis H3, H2, H2 puis H3 puis H4 …).

*Voilà un petit cadeau,* il met en surbrillance toutes les balises de titres.

SURBRILLANCE DES BALISES SÉMANTIQUES

*Je vous offre aussi* celui-ci, il vous indique le nombre de balises de titre dans votre page.

ANALYSER LES BALISES SÉMANTIQUES D'UNE PAGE

Maintenant, vous n'avez plus qu'à contrôler que vos balises sémantiques soient bien présentes et dans le bon ordre.

# **Trouver vos mots clés**

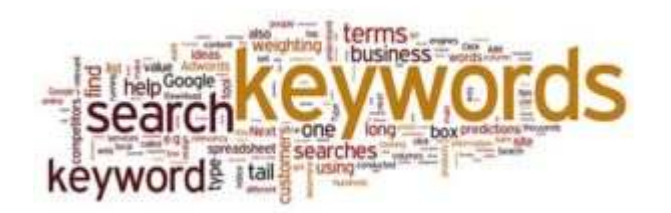

Les mots clés, expressions clés, ou keyword en anglais désignent une suite de mots pertinents saisis par l'internaute dans la barre de recherche d'un navigateur pour trouver une information, un produit ou un service.

En tant que rédacteur de contenu, le but est de trouver un ensemble de mots ou d'expression.

Ils serviront à optimiser les contenus web de votre site de façon à les rendre comme légitimes afin de répondre aux recherches d'un utilisateur.

Plutôt simple non ?

Je vais vous montrer en allant un peu plus loin dans ma démarche.

#### **Comment créer votre liste de mots clés ?**

Commencer par écrire une liste de mots en relation avec les sujets qui seront évoqués sur votre site. Maintenant, aller sur Google est commencer à saisir un mot à la fois. Vous pouvez voir que des expressions préremplies apparaissent. Bingo, vous obtenez d'autres expressions clés en relation avec vos premiers mots clés.

Maintenant, reproduisez ceci sur les moteurs de recherche « Bing et Quant ». Votre liste doit s'agrandir.

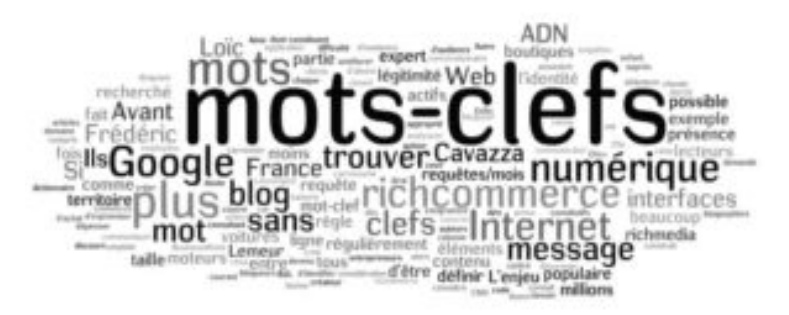

*Je vais vous donner quelques sites* qui permettront d'augmenter votre liste de mots clés pour optimiser les contenus web :

- ubersuggest avec lui, vous pourrez obtenir d'autres mots clés à partir de sites concurrents.
- Google trends ;
- answerthepublic ;
- soolvle :
- Google Ads et son keyword planner ;
- https://keywordtool.io/
- https://ahrefs.com/fr/keyword-generator
- **Keywords Finder**
- Semrush

#### **Comment valoriser votre liste de mots clés ?**

Une fois votre liste bien remplie, vous allez devoir à partir de chaque expression :

- Mesurer le potentiel de chaque expression : un mot clé ou une phrase clé, qui est saisie 20 fois dans le mois ou 300 fois par jour n'a pas le même impact ;
- Classez-les par thématique. Il est beaucoup plus facile de suivre des thèmes de mots clés plutôt que des milliers d'expressions.
- Déterminer l'intention de chaque expression.

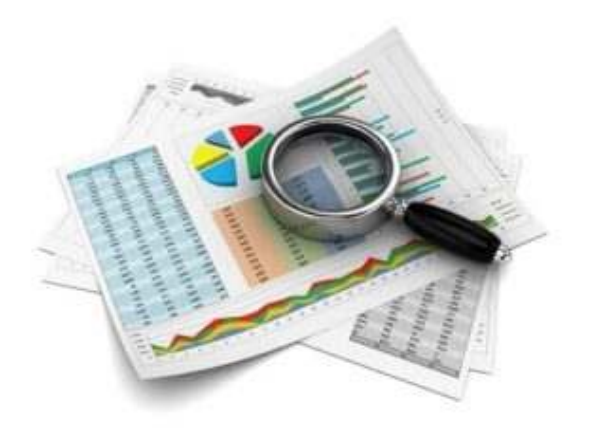

Pour déterminer l'intention de chaque expression, il y a 3 grandes catégories :

- Naviguer : l'objectif est de trouver des informations pour se rendre sur un site précis ;
- Mener une transaction : l'objectif est de mener une action. Exemple : acheter quelque chose ;
- Trouver une information : l'objectif est de trouver un panel d'information sur une problématique posée.

Le potentiel de chaque expression va vous guider sur les types de contenus à concevoir.

Les intentions vont vous aider à définir comment ils doivent être enrichis et comment ils seront abordés.

Les thématiques vont vous aider à construire la structure de votre site.

**Quels sont les mots clés optionnels à ajouter ?**

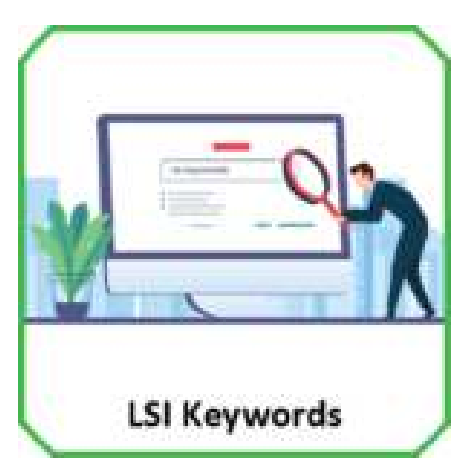

*Je vous conseille* aussi *d'ajouter à votre liste une catégorie de mots clés appelés LSI*.

Les mots clés LSI (Indexation sémantique latente) sont des mots qui sont liés à un mot clé principal et qui sont considérés comme pertinents d'un point de vue sémantique.

Ils peuvent ressembler à des synonymes, mais ils ne le sont pas.

Ce sont des mots qui sont étroitement liés et qui définissent votre mot clé.

Exemple, pour les mots clés « ordinateur portable » les mots Lsi correspondants seront « autonomie d'ordinateur portable, puissance d'ordinateur portable, poids d'ordinateur portable, ordinateur portable de Gaming … » Si vous désirez aller plus loin, je vous conseille de créer une liste de termes qui sont utilisés dans votre secteur d'activité. Ces termes se retrouveront dans l'ensemble de vos contenus. Contrairement à vos mots clés qui sont utilisés une seule fois par thème.

Vous devez comprendre que votre liste mots clés ne doit pas être exhaustive.

Sinon votre site va devenir complexe.

Il faut donc se recentrer sur ce qui est vital pour votre produit ou service.

Classer vos mots clés en fonction de leur pertinence, de leur intention et du volume de visite potentiel.

Maintenant, vous disposez de vos requêtes principales, secondaires, de longues traînes et les LSI.

## **Comment rendre vos textes lisibles**

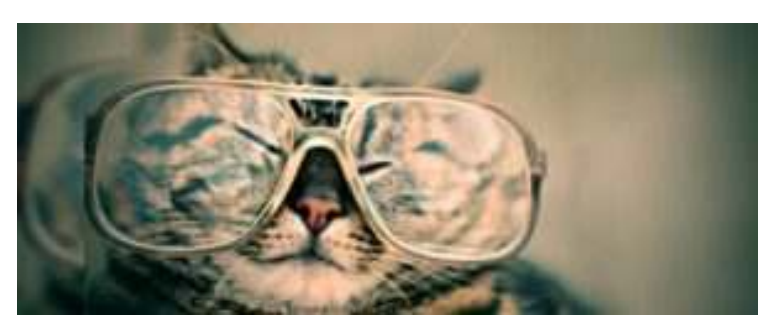

*La lisibilité est un point très important pour le SEO* d'une page web. Elle concerne le contenu texte, le webdesign et le code.

Vos textes doivent être bien structurés, agréables à lire et être facilement compréhensibles pour le public que vous ciblez.

#### **Faut-il réaliser un paragraphe d'introduction ?**

Pour optimiser vos contenus web**,** ce paragraphe est très important. Il va indiquer à Google et aux lecteurs le sujet dont vous allez parler.

Expliquez en quoi cet article peut être intéressant pour le lecteur.

C'est le début de votre texte qui doit le convaincre de rester sur votre site.

Un visiteur qui n'a pas de mal à comprendre votre contenu et qui trouve votre site agréable lira vos articles.

Ceci lui donnera aussi envie de revenir sur votre site, ce qui améliorera votre positionnement parmi les résultats des moteurs de recherche.

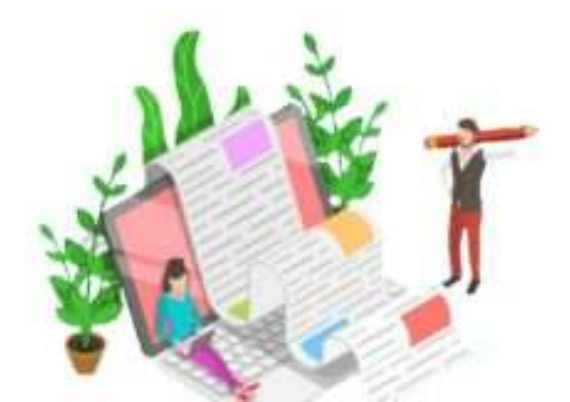

**Quelle longueur votre article doit-il faire ?**

Il faut être réaliste, la

réponse est très difficile à donner, car elle est variable suivant le « personna » que vous visez.

Peu de vraie statistique traite du sujet.

Cependant, certains analystes s'avancent à dire que d'après les données de Google Analytique une tendance sortirait du lot.

Avant toute chose, il est bien de savoir qu'il existe plusieurs catégories de lecteurs :

- Le simple lecteur. Il aime être au courant de tout ce qui se passe à l'instant « T ». Il lit des posts de moins de 30 secondes. Rédiger des posts dont la longueur est inférieure à 200 mots.
- Le lecteur potentiel. Il cherche des informations rapides. Il survole en 60s votre article. Pour autant, il lit des articles de 2 à 3

minutes. Il a le potentiel de devenir un vrai lecteur. Rédiger des articles dont la longueur se situe entre 800 et 1200 mots.

 Le vrai lecteur. Il va au fond des choses et possède une « lecture linéaire ». Il lit en moyenne des articles d'une durée comprise entre 10 et 15 min. Rédiger des articles dont la longueur se situe entre 2250 et 2500 mots (Référence hubspot).

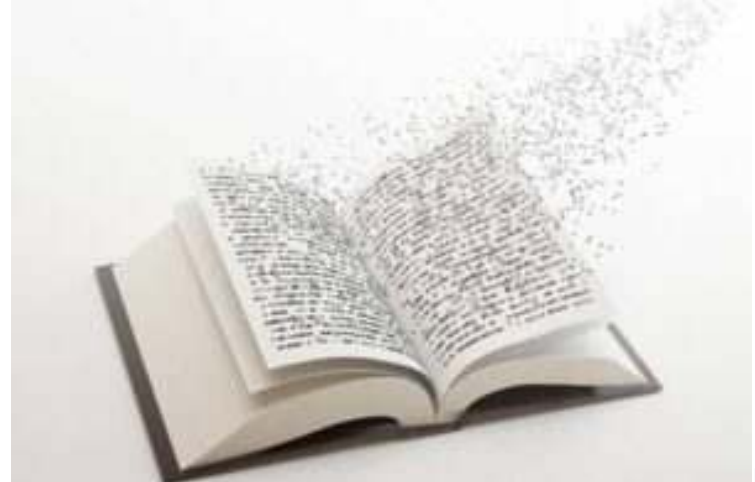

En réalité, on peut

s'apercevoir que le nombre de mots n'est qu'une indication. Car finalement plus vous allez entrer dans le détail, plus le nombre de mots va grandir.

De même que si vous allez dans le détail, votre article devient une expertise.

Et votre lecteur devient le vrai lecteur.

C'est à vous de définir la façon dont vous avez envie de vous faire connaître.

Et pour cela, il existe un très bon moyen d'y arriver : créer votre charte éditoriale.

Nous aurons l'occasion de traiter ce sujet dans un autre article …

#### **Comment accrocher votre lecteur pour qu'il lise votre article ?**

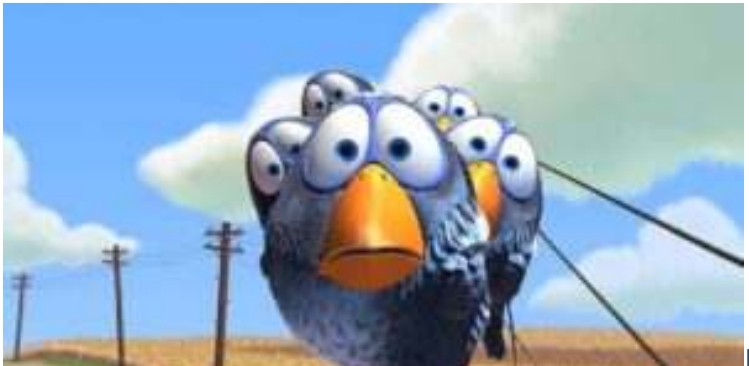

Pour le lecteur simple,

c'est adepte des réseaux sociaux. Mes conseils pour rédiger un post sont d'avoir un titre percutant, aller très vite au sujet et donner un ou des exemples.

Pour le lecteur potentiel, cela est un peu différent. Ce lecteur a pour habitude de « survoler » les articles pour savoir s'il a envie de le lire. Ils lisent en utilisant des « chemins de lectures ».

Mes conseils pour rédiger un article pour le lecteur potentiel :

- Structurer votre texte avec des titres sémantiques ;
- Utiliser des verbes d'action pour vos titres ;
- Rédiger vos titres sous forme de question ;
- Mettre une police d'écriture plus large sur vos titres ;
- Changer la couleur de vos titres pour qu'il se repère facilement ;
- Adapter la taille de police du texte pour une lecture facile ;
- Mettre en gras les phrases ou parties de phrase importantes dans votre texte de façon à ce que l'on puisse lire le sujet du paragraphe d'un seul coup d'œil ;
- Placer des images évocatrices de façon à enjoliver l'aspect visuel ;
- Travailler votre texte avec un maximum de deux couleurs ;
- Rédiger vos paragraphes avec un maximum de 300 mots ;
- Dynamiser votre article avec une vidéo.

Pour le vrai lecteur, je vous conseille d'aller encore plus loin. En plus des conseils pour le lecteur potentiel, vous devez montrer vos expertises sur le sujet.

Mettez des liens, exposez votre sujet dans les détails, donnez des conseils …

Optimiser les contenus web passe par l'application de ces méthodes.

Ne négligez rien !

Les moteurs de recherche vous le rendront !

# *Pour conclure, regardons comment j'ai réalisé cet article.*

J'ai décidé de réaliser un article d'expertise sur l'optimisation de contenu. Ma requête cible est « optimiser les contenus web », je l'ai placé 8 fois pour que Google la trouve.

J'ai structuré mes contenus de type texte avec des balises sémantiques. Elles sont toutes dans le bon ordre.

J'ai adapté les polices d'écriture et j'ai utilisé que 2 couleurs.

Chaque titre est posé comme une question et chaque paragraphe répond à cette même question.

Et pour finir, si vous regardez de plus près, j'ai posé un maillage interne avec d'autres articles que j'ai écrits.

J'ai respecté mon optimisation de contenu.

La prochaine fois, je vous montrerai comment je réalise « l'Optimisation Off Page ».